# HTML

#### INFO 253A: Front End Web Architecture Kay Ashaolu

# HTML: HyperText Markup Language

• What is HyperText?

# Why Text?

- Computers store streams of bits
- Hard for a person to read
- Instead, store streams of characters
- Lowest level, most flexible format that can be easily understood

#### Let's start simple

• Let's learn Markdown, another HyperText language which is essentially **text with links** 

1 This college is [Berkeley](http://berkeley.edu)

#### What about headers?

• We can add hashtags at the beginning of sections

1 # Main Header
2 Important stuff in this paragraph...
3
4 ## This is a "level 2" header
5 Info supporting main section, specific to this subsection...

#### **Bold? Italics?**

#### • We can use stars to indicate how important they are

- 1 \*important stuff\*
- 2 \*\*really important stuff\*\*

# What is hard to encode in this scheme?

- | Tables |
- \*Nested \*\*content\*\*\*
- Fonts?
- Normal use of character

## Take a step back

- Instead of thinking up clever characters to emulate, be explicit
  - THIS IS BOLD: "hello"
  - THIS IS ITALIC: "world"

#### Markup Annotation to existing text

- 1 <strong>hello</strong>
- 2 <em>world</em>

# Tags (Elements)

- Tags wrapped in angle brackets
- Enclose affected text
- Have semantic meaning
- Can nest
- 1 <strong><em>hello</em></strong>

### The Blink Tag

- "Simply evil" Jakob Nielson
- "Please make it stop" everyone, everywhere

1 <blink>BLINK!</blink>

#### **Semantic Meaning**

- Blink tag also violates semantic rule
- Tags should contain semantic meaning, not presentation
- Improves accessibility
- Clear line between HTML and CSS

#### **Bad Examples**

1 <font> <center> <i>

Why?

#### **Good Examples**

1 <span> <strong> <em>

Client can style these however it chooses (with help from CSS)?

# So let's learn some HTML

# Section Header and Paragraph

- 1 <h1>Welcome to my webpage</h1>
- 2 Hello World!

#### Link Tag

- 1 <h1>Welcome to my webpage</h1>
- 2 Hello World! Here's where I work:
- 3 <a href="http://pinterest.com">Pinterest</a>

#### **Unordered/Ordered Lists**

#### Notes on Attributes

- HTML elements can have attributes
- Attributes provide additional information about an element
- Attributes are always specified in the start tag
- Attributes come in name/value pairs like:

<sup>1</sup> name="value"

#### **Div and Span**

1 <div>

- 2 <h1>Welcome to my webpage</h1>
- 3 <span>Hello World! Here's where I work:</span>
- 4 <a href="http://pinterest.com">Pinterest</a>
- 5 </div>

# **Div and Span**

- div and span act as generic block and inline elements respectively
- div is can be used for sections, (e.g. headers, footers, sidebar navigation panel, popups, etc...
- span gives you the ability to markup a specific line of content
- However, we will find later that there are more sematic ways of labeling block and inline content

#### Let's add a table

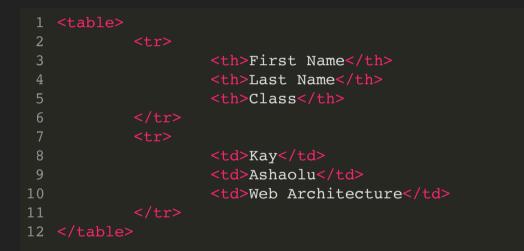

#### **DOM Tree**

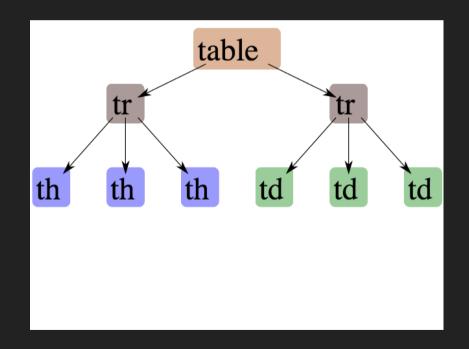

# Head / Body

- So far we've been looking at the "body" of a document
- Main section which contains page information
- Head contains meta information

## Head is Important

|   | DOCTYF<br <html></html> | PE html>      |                                             |
|---|-------------------------|---------------|---------------------------------------------|
| 3 |                         | <head></head> |                                             |
| 4 |                         |               | <title>My First HTML Webpage</title>        |
| 5 |                         |               | <meta content="Kay Ashaolu" name="author"/> |
| 6 |                         |               |                                             |

- Title shows up title bar of browser
- Meta tags convey general information

#### More Semantic Tags

#### 1 <article>

| 2  | <pre><section></section></pre>               |
|----|----------------------------------------------|
| 3  | <pre><header>Section 1 header</header></pre> |
| 4  | Section 1 body                               |
| 5  | <pre><footer>Section 1 footer</footer></pre> |
| 6  |                                              |
| 7  | <pre><section></section></pre>               |
| 8  | <pre><header>Section 2 header</header></pre> |
| 9  | Section 2 body                               |
| 10 | <pre><footer>Section 2 footer</footer></pre> |
| 11 |                                              |
| 12 |                                              |

## More Semantic Tags

- <article> An independent, self contained content
- <section> Defines a section
- <header> Defines a header
- <footer> Defines a footer

#### Note

- All of the previous tags are treated the same way as a:
- <div> defines a division or section of a document
- However, tags like <header> give semantic meaning to its content

# How HTML and CSS are linked

- 1 <head>
- 2 <link rel="stylesheet" href="../css/style.css" type="text/css" />
- 3 </head>
  - Browser will download these references and use them for display
  - CSS link tags should appear in head
  - script tags can appear in body

## Why use the Head Tag?

- Semantic meaning
- Title bar
- Search engines

#### Summary

- HTML provides a way to annotate text to convey semantic meaning or grouping
- Browser displays tags in standard ways
- Tags are named, can contain attributes, can be nested